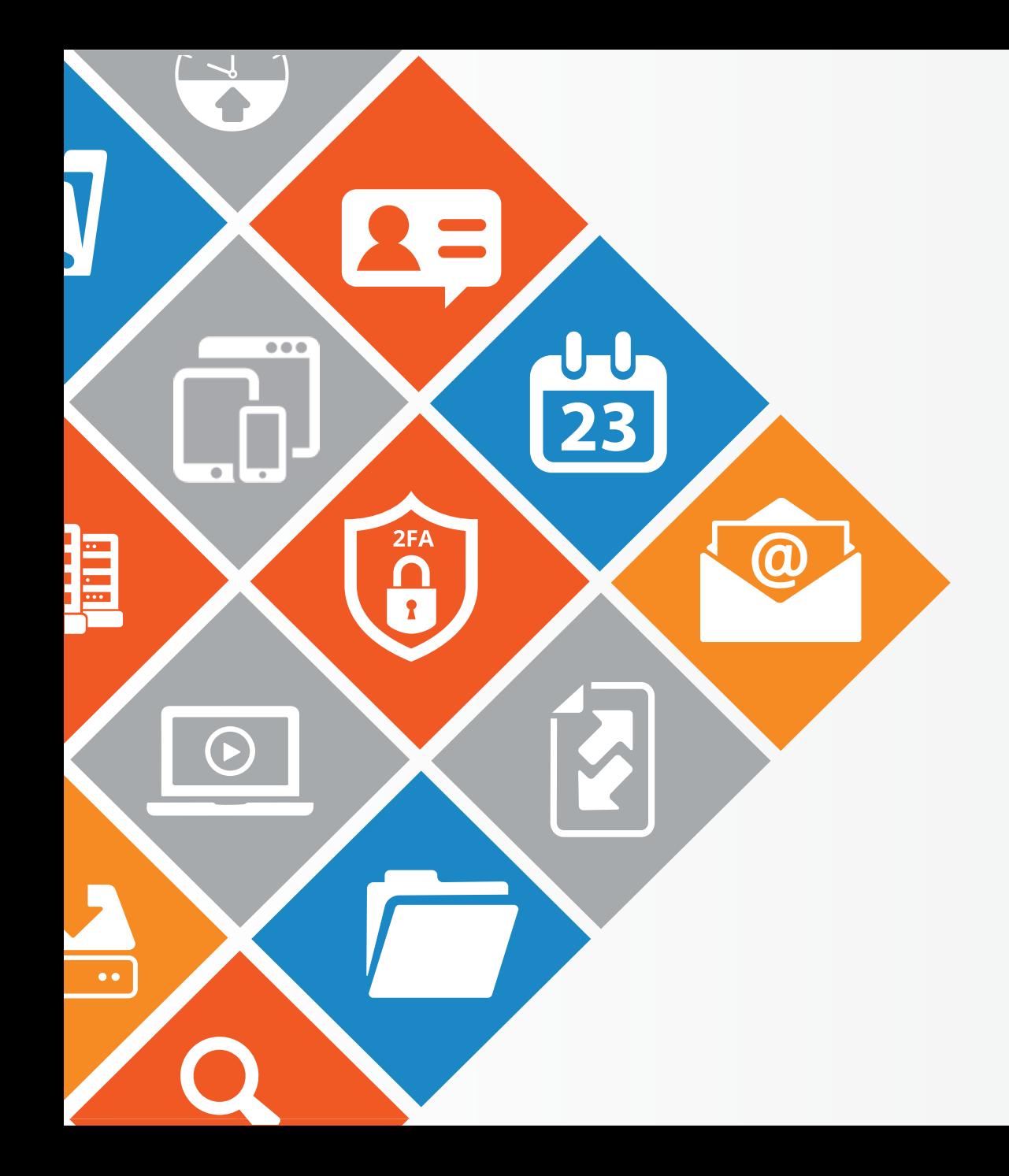

## **POWER TIP** TUESDAY

Learn something your never knew about Zimbra! This week ... Searching in Zimbra

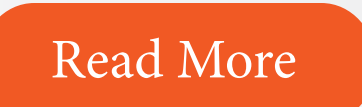

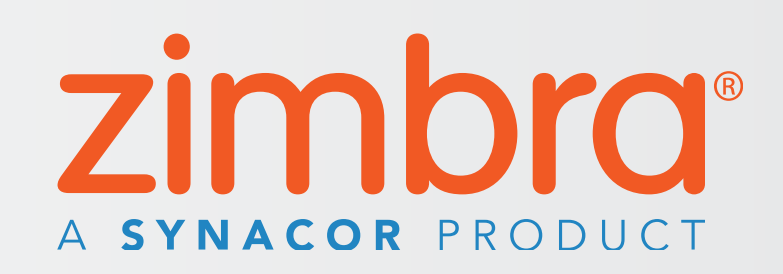